p53 binding

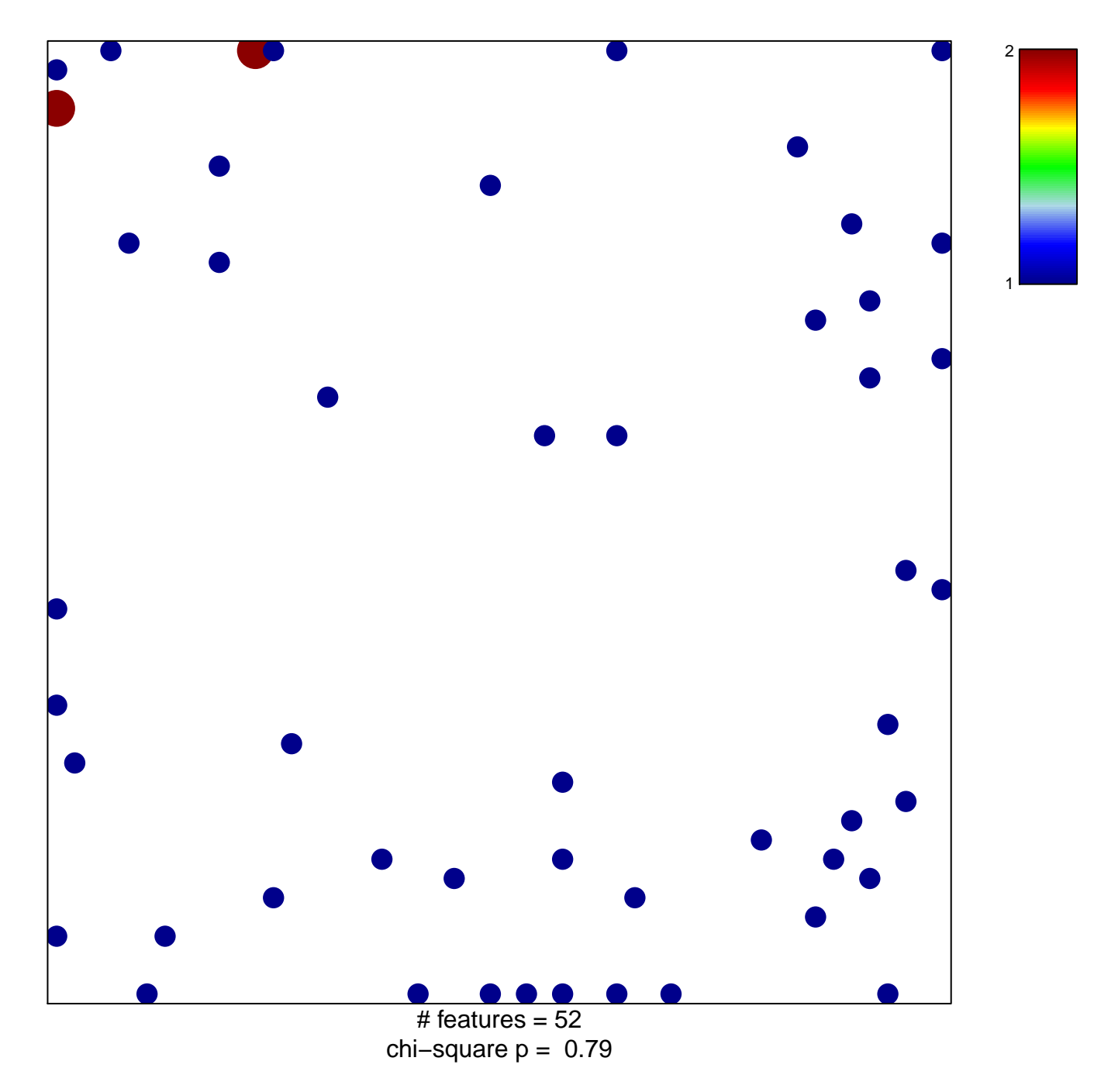

## **p53 binding**

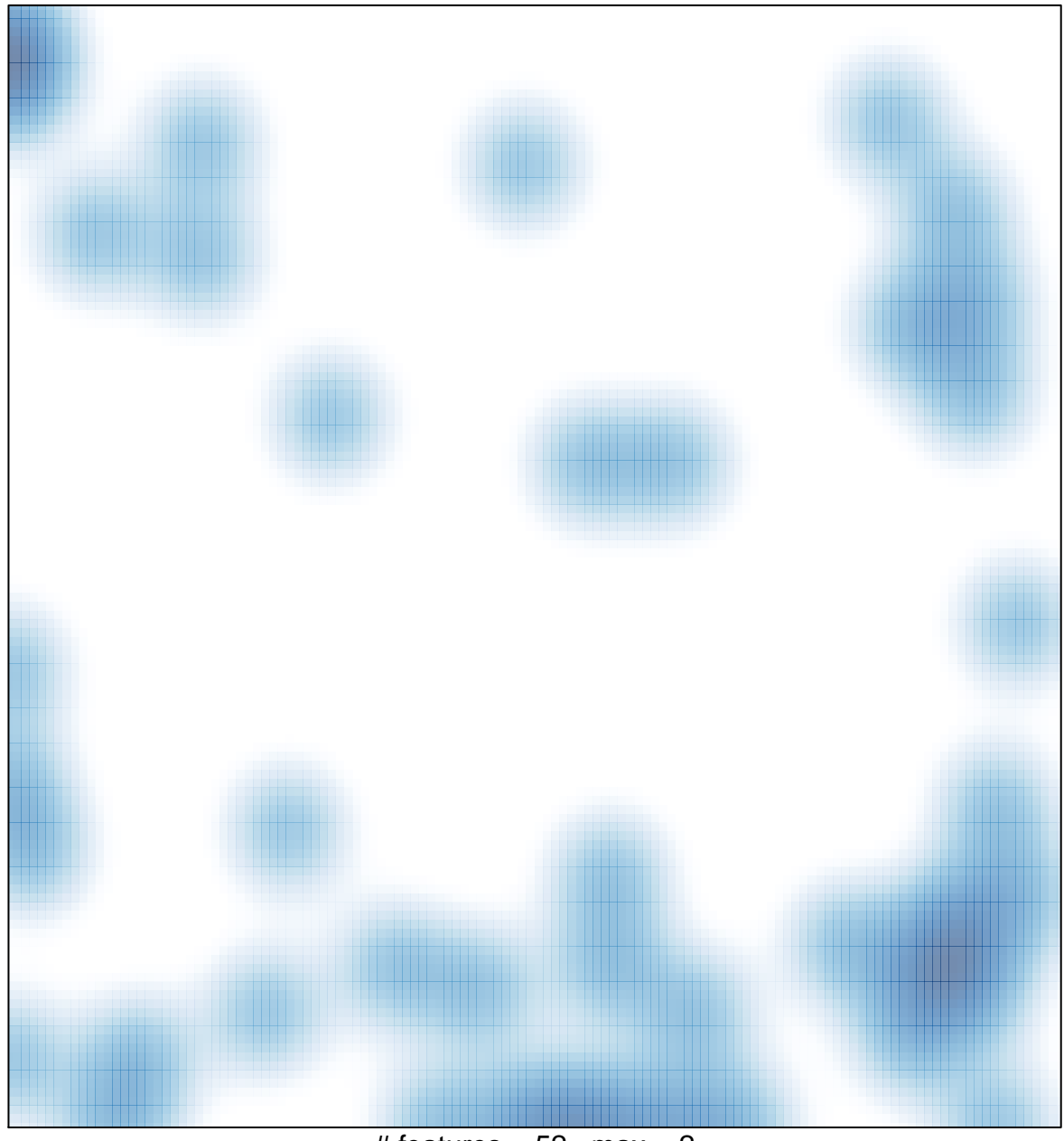

 $#$  features = 52, max = 2